## **SA** 5/8/2008 **Exceptions Log**

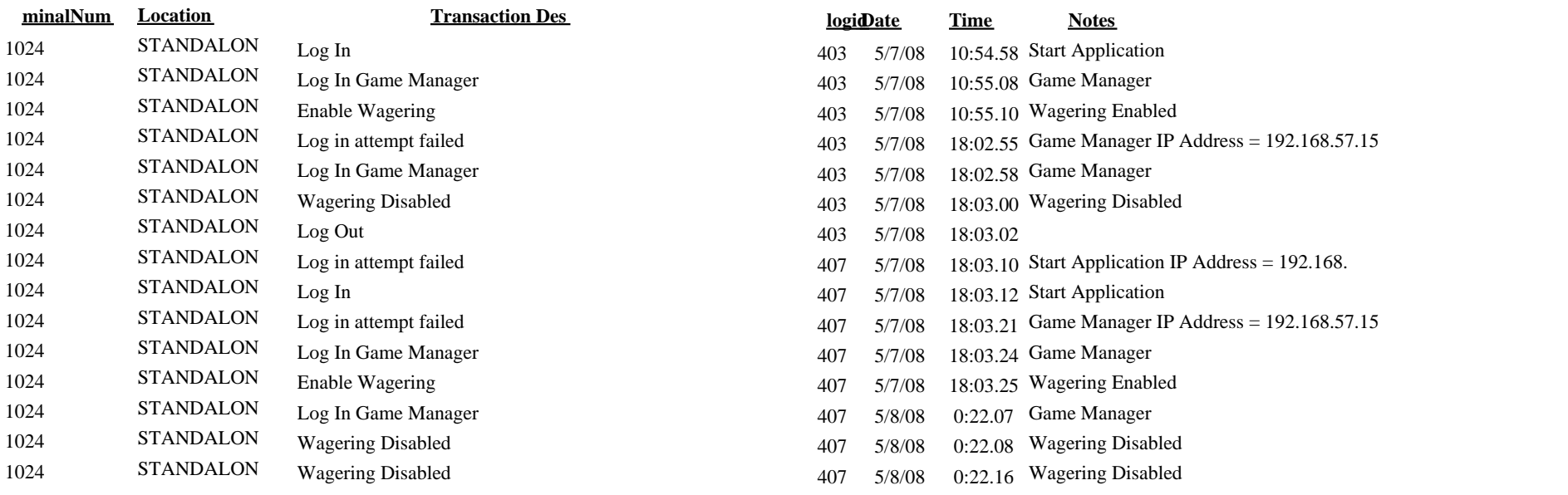